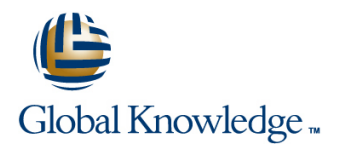

# **Cybersecurity Foundations**

**Duration: 5 Days Course Code: 9701**

### Overview:

In this cybersecurity course, you will gain a global perspective of the challenges of designing a secure system, touching on all the cyber roles needed to provide a cohesive security solution. Through lecture, labs, and breakout discussion groups, you will learn about current threat trends across the Internet and their impact on organizational security. You will review standard cybersecurity terminology and compliance requirements, examine sample exploits, and gain hands-on experience mitigating controls. In a contained lab environment, you will work with live viruses, including botnets, worms, and Trojans.

### Target Audience:

Cybersecurity professionals, including security analysts, intel analysts, policy analysts, security operations personnel, network administrators, system integrators, VARS, and security consultants

### Objectives:

- **understand:** assurance
- **Extending Current cyber threats and cybersecurity site references** Forensic challenges and incident response planning
- Government-mandated directives and compliance requirements **Risk management process**
- Cyber roles required to successfully design secure systems Goals achievable with auditing, scanning, and testing systems
- 
- 
- Best strategies for securing the enterprise with layered defenses
- **After completing this course you should be able to How security zones and detailed logging augment information** 
	-
	-
	-
- **The attack cycle perpetrated by malicious hackers Industry recommendations for maintaining secure access control**
- **Enterprise policy requirements** Standards-based cryptographic solutions for securing communications

### **Prerequisites:** Testing and Certification

**Attendees should meet the following prerequisites: Recommended as preparation for the following exams:**

■ TCP/IP Networking or equivalent knowledge There are no exams currently aligned to this course

## Follow-on-Courses:

**The following courses are recommended for further study:**

CEH - Certifed Ethical Hacker **CISM - Certified Information Security Manager** 

## Content:

- Critical Business Security 
Authentication 
Authentication
Crack Passwords via the GUI
- Worldwide Internet Growth Authentication Issues Crack Passwords via the CLI
- 
- 
- Terminology Threats and Exposures Kerberos Cryptographic Benefits Lab 7: Cyber Attacks and Backdoors
- 
- 
- 
- Social Engineering Models Note Netcat to Port Scan Netcat to Port Scan Netcat to Port Scan Netcat to Port Scan
- Common Attack Vectors 
Common Attack Vectors 
Policies 
Create and Detect a Trojan
- **Traffic Analysis** Lifecycle
- **Responding to Threats and Attacks Distribution** Distribution Lab 8: Risk Assessment
- Documents and Procedures to Manage Risk
- 
- **Penetration Testing line Ranking line Ranking Communist Penetration Ranking**
- 
- 
- **Risks of Penetration Testing Needs for Services** All exaluate the Support Policy and Cost

### The Structure of the Internet and TCP/IP Filtering Filtering Lab 9: Security Policies

- **CNCI Trusted Zones** Review Security Policies Review Security Policies
- **Initiatives** Devices **Devices** Devices **Develop and Incident Response Policy**
- **Legal Compliance Standards Routers**
- **Acts** Firewalls **Firewalls** Firewalls **Lab 10: Host Security Lab 10: Host Security**
- **Federal Agency Compliance DMZ Hosts**
- Commercial Regulatory Compliance **Other Security Considerations Dumber Other Security Considerations** Dumber 2015
- 
- **Regional Internet Registry Community Community** Exceptions to Policy **Harden the System** Harden the System
- 
- 
- 
- 
- 
- 
- Domain Name Service **Defense in Depth** Defense in Depth Lab 12: Authentication and Cryptography

### Vulnerability Assessment and Tools **Host Monitoring and Logging Host Monitoring and Logging** Use Ettercap

- 
- Vulnerability Assessment Tools Monitoring
- 
- **System-Level Scanners Differences**
- **System-Level Testing Tools Policy Management Install Snort IDS Policy Management Install Snort IDS**
- Deen Source System-Level Scanner Tools Behavioral Signatures Configure Eagle X IDS
- Commercial System-Level Scanner Tools IDS and IPS Weaknesses Configure Rule to Ignore Hosts in Snort
- **Advanced Attack Techniques and Tools Encryption**
- **Commercial Exploit Tools Incorrect Configuration** Lab 14: Forensic Analysis
- $\blacksquare$  Free Exploit Tool: Metasploit
- **Figure 1** Free Exploit Tool: BeEF Forensic Analysis **Examine an IIS Event Log and Identify**
- **Fuzz Testing line Common Common Common Common Common Common Common Common Common Common Common Common Common Common Common Common Common Common Common Common Common Common Common Common Common Common Common Common Common**
- **Preventing Exploits and Attacks Incident Handling Incident Handling Communist Preventing Exploits and Attacks**
- **Patch Management** Security Incident Response **USE Journal Security Incident Response** USE Journal Security Incident Response
- Common Vulnerabilities and Exposures Time and Reaction Sensitivity
- Alerts and Software **Incident Handling Issues and Incident Handling Issues and** Lab 15: Business Continuity Plan
- **Tools** Considerations
- Vulnerability Research The Response Procedures Intervention of Intervention a Disaster Has Occurred
- **Example 3 Common Security Sites** Evidence **Evidence Evidence Evidence Evidence Evidence Evidence EV** Determine Key Assets
- **Patch Management Logging Controls Inc.** Logging **IDE** Logging **IDE** Logging **IDE** Logging **IDE** Logging **IDE** Logging **IDE** Logging **IDE** Logging **IDE** Logging **IDE** Logging **IDE** Logging **IDE** Logging **IDE** Logging **ID Log Analysis Tools**
- 

### The Cyber Battlefield **Authentication and Cryptographic Solutions** Lab 6: Cyber Attacks and Passwords

line line line

- 
- Security Fundamentals The Cryptosystems Password Authentication Hide Files with NTFS
- **Execurity Goals Hash Functions** 
	-
- Exploits and Exposures Symmetric Key Encryption Asymmetric **Hackers and Crackers Encryption Digital Signatures PKI Perform Netcat Banner Grabbing Attack Methods Components** Components **Perform Netcat Shoveling** 
	-
	-
	-
	-

### ■ Vulnerability Scanners Triticality **Firewalls and Edge Devices** Review Profile and Complete a Criticality

- **The OSSTMM** Complete a Criticality Review Complete a Criticality Review Complete a Criticality Review Complete a Criticality Review Complete a Criticality Review Complete a Criticality Review Complete a Criticality Review
- NIST NIST Services And Allen Complete a Threat Profile and Allen Complete a Threat Profile
	-
	- Security Zones
	-
	- **line Screened Subnets**
	-
	-
	-
	-
	-
- Internet Leadership IANA Business-to-Business Communications Identify the RECUB Service
	-
- **Protocols and RFCs** Special Services and Protocols
- **TCP/IP Model** Configuration Management Lab 11: Covert Communications
- Network Access Layer Software Development Security
- Internet Layer **Certification and Accreditation** Hide Messages Using S-Tools
- Host-to-Host Layer National Common Criteria National Development Common Criteria National Development Development Oriental Development Development Development Development Development Development Development Development
- **Process Layer** Intrusion Detection and Prevention
	-
	- Network Device Logging
	-
	- **Line Events Correlation** Line Correlation Line Correlation Line Correlation Line Correlation Line Correlation Line Correlation Line Correlation Line Correlation Line Correlation Line Correlation Line Correlation Line Corr
- Vulnerabilities and Exploits Placement of IDS Monitors and Sensors Placement of IDS Monitors and Sensors Placement of IDS Monitors and Sensors Placement of IDS Monitors and Sensors Placement of IDS Monitors and Sensors

9701 www.globalknowledge.com/en-sa/ training@globalknowledge.com.sa 00 966 92000 9278

- 
- **Application-Level Scanners Host-Based and Network-Based Lab 13: Snort IDS** 
	-
	-
	-
	-

**Active Ports** 

- Social Engineering
- 
- $\blacksquare$  What Makes Social Engineering Possible
- 
- 
- 
- **Phishing via Email** Creating a DRP
- 
- 
- Sources of Security Breaches DRP Priorities
- 
- $\blacksquare$  Cyber Awareness: Policies and Procedures  $\blacksquare$  High Availability
- 
- 
- 

Cyber Attacks: Footprinting and Scanning

- $\blacksquare$  Footprinting
- **Gathering Information** Cyber Forces
- Unearthing Initial Information **Cyber Terrorism**
- 
- 
- People Search Mongering?<br>■ Locations and Mapping Mongering Mongering?
- 
- **Financial Information** Education and Training
- Google and Search Operators
- I Identifying the Target Network and Its Range | Labs
- $\blacksquare$  WHOIS Utility
- **DNS Online Search Tools**
- 
- **Footprinting Countermeasures**
- 
- 
- 
- 
- ICMP: Ping
- 
- Performing TCP and UDP Scans
- 
- 
- 
- **Port Scanning Techniques Analyze Wireshark Traffic**
- **TCP Full Connect Port Scan**
- TCP HalfOpen (SYN) Scanning Lab 3: Vulnerability Assessment
- Nmap HalfOpen Scan
- UDP Port Scan Nessus Nessus Nessus
- Nmap Scan Types and Switches Internal Internal Internal Internal Internal Internal Internal Internal Internal Internal Internal Internal Internal Internal Internal Internal Internal Internal Internal Internal Internal I
- **Port Scanning Tools**
- 
- $\blacksquare$  Active Stack Fingerprinting
- 
- 
- **Scanning Countermeasures** Tools

Cyber Attacks: Breaking and Entering Lab 5: Cyber Scanning

line line

- Password Attacks Trace Domains and IP Addresses
- **Privilege Escalation** Map Web Site Content with Teleport Pro
- Maintaining Access <br>
Use Cheops for Graphical Display of
- **Network** Network Network Network
- SysKey Encryption 
Use GFI LanGuard
- LAN Manager Password Encryption **In Accept Scan Using Nmap**
- Cyber Awareness Dependency Walker
	- Log Maintenance

**Social Engineering Goals Disaster Recovery and Business Continuity Disaster Recovery and Business Continuity** 

- **Targets** Disaster Types
- Attacks Disaster Recovery Plan (DRP)
- **Phishing DRP Goals** 
	-
- **DRP Contents**
- Statistical Data DRP Design Requirements
	-
- **Preventing Social Engineering Recovery Strategies** 
	-
- Security Policy Topics **Data Collection Documentation**
- **Social Media** DRP Testing
- Social Networking Sites Business Continuity Planning
	- **BCP** Steps

### **Cyber Evolution**

- 
- 
- Internet Archive Cyber Security: Crime, War, or Fear
	- **L** Cyber Future 7 Compliance Initiatives
- Job Boards Cyber Defense in Depth
	-
	-
- Traceroute Lab 1: Lab Setup
- Detecting Live Systems Access the Virtual Lab Environment
- **Bypassing Authentication** Configure BackTrack and Redhat **No. 19 | Security Spin** Security Spin
- Wardriving **Rebuild Your Physical Computer**
- **Port Scanning CP/IP** Lab 2: Understanding TCP/IP
- **Port Numbers** Convert Binary to Decimal
- TCP Flags Convert Decimal to Binary
- TCP ThreeWay Handshake Convert Hexadecimal to Decimal
	-

- 
- 
- OS Fingerprinting Lab 4: Cyber Awareness
- Passive Fingerprinting Internal Internal Internal Internal Internal Internal Internal Internal Internal Internal Internal Internal Internal Internal Internal Internal Internal Internal Internal Internal Internal Interna
- **Proxies and Anonymizers Detect Phishing Using Internet-Based**

9701 www.globalknowledge.com/en-sa/ training@globalknowledge.com.sa 00 966 92000 9278

- Windows LAN Manager and NTLM Hashes |■ Scan Using Zenmap
- **Linux Password Encryption** Perform Banner Grabbing
- SAM Database Insecurities
- **Password Extraction Cracking**
- **Password Cracking Techniques**
- **Password Cracking Tools**
- $LCP$
- **John the Ripper**
- Cain and Abel
- **Password Cracking Countermeasures**
- **Covering Tracks**
- **Principle of Exchange**
- Clearing the Logs
- **Hiding Tools, Files, and Programs**
- **NTFS Alternate Data Streaming**
- **Information Hiding: Methods**
- Steganography
- Steganography Detection
- **Rootkits**
- Countermeasures: Rootkits

Cyber Attacks: Backdoors and Trojans

- **Malware**
- $\blacksquare$  Trojans
- **T** Trojan Infection Mechanisms
- **Well-Known Trojans**
- **Distribution Methods Wrappers**
- **Trojan Autostart Methods**
- Covert Communications
- Stealth Technique: Avoiding Detection
- **Backdoor Countermeasures**
- **Malware Countermeasure**
- **Anti-Spyware Software**
- **Malware Countermeasure Practices**

Cyber Assessment and Risk Management

- Risk Management Steps
- Determining ALE
- CRAMM Process
- Risk Management Lifecycle
- **Protected Assets**
- CIA Triad
- **D** Quantitative Risk Assessment
- **Threat Determination Process**
- Risk Assessment
- **Lifecycle**
- Steps
- **Vulnerability Categories**
- **Business Assets vs. Risk**
- **Benefits of Risk Management**
- **Policy**
- **Assessment**

Security Policy Management

- Security Policy
- Use
- **Importance**
- **Legal Issues**
- **Example**
- **Policy References**
- **Policies, Guides, Standards, Procedures,** and Controls
- Security Policy Coverage Matrix
- **Example: Internet Security Coverage Matrix**
- Granular View of a Security Matrix
- **Basic Policies**

Securing Hosts and Servers

- **Types of Hosts**
- General Configuration Guidelines
- Clean Systems
- **Unnecessary Services**
- **Warning Banners**
- **Limiting Access**
- Configuring and Logging
- Security Patches
- Security Baselines
- **Traffic Filtering Monitoring**
- **DoS** Vulnerabilities
- Server Hardening
- **Web Server Hardening**
- **Mail Server Hardening**
- **FTP Server Hardening**
- **DNS Server Hardening**
- **Cother Servers**
- **Workstation Considerations**
- **Network Appliances**
- **Wireless Access Hardening**
- **VLAN** Security
- Software Attacks

Securing Communications

- **Applying Cryptography to OSI Model**
- **Tunnels**
- Securing Services
- **Email**
- **FTP** and Telnet
- SSL and TLS
- Gateway-to-Gateway VPN
- **Host-to-Gateway VPN**
- **IP** Security
- **Wireless Access Communication**
- **Wireless Security**

## Further Information:

For More information, or to book your course, please call us on 00 966 92000 9278

training@globalknowledge.com.sa

[www.globalknowledge.com/en-sa/](http://www.globalknowledge.com/en-sa/)

Global Knowledge - KSA, 393 Al-Uroubah Road, Al Worood, Riyadh 3140, Saudi Arabia